# **ZENworks 2017 Update1 System Requirements**

July 2017

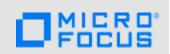

The following sections provide the ZENworks 2017 Update1 requirements for hardware and software:

- Section 1, "Primary Server Requirements," on page 1
- Section 2, "Virtual Appliance Requirements," on page 4
- Section 3, "Managed Device Requirements," on page 5
- Section 4, "Satellite Requirements," on page 12
- Section 5, "Database Requirements," on page 16
- Section 6, "Reporting Server Support," on page 17
- Section 7, "LDAP Directory Requirements," on page 18
- Section 8, "Inventoried-Only Device Requirements," on page 18
- Section 9, "Mobile Management Support," on page 21
- Section 10, "Administration Browser Requirements," on page 21
- Section 11, "Installation User Requirements," on page 22
- Section 12, "Supported Smart Cards and Smart Card Readers," on page 22
- Section 13, "Legal Notice," on page 22

# 1 Primary Server Requirements

Ensure that the server where you install the Primary Server software meets the following requirements:

| Item                           | Requirements                                                                                                    | Additional Details                                                    |
|--------------------------------|----------------------------------------------------------------------------------------------------|-----------------------------------------------------------------------|
| Server<br>Usage                | Your server might be capable of handling tasks in addition to the tasks that a Primary Server                        | For example, you might not want the server to do the following:       |
|                                | performs. However, we recommend that any server where you install the Primary Server software be                     | Host Novell eDirectory                                                |
|                                | used only for ZENworks.                                                                                              | Host Active Directory                                                 |
|                                |                                                                                                    | <ul> <li>Host Terminal Services</li> </ul>                            |
| Operating<br>System<br>Windows | <ul> <li>Windows 2012 Server x86_64 (Foundation,<br/>Essential, Standard, and Datacenter editions)</li> </ul>        | Installation on a server in a clustered environment is not supported. |
|                                | <ul> <li>Windows 2012 Server R2 x86_64<br/>(Foundation, Essential, Standard, and<br/>Datacenter editions)</li> </ul> |                                                                       |
|                                | <ul> <li>Windows 2016 Server x86_64 (Essential,<br/>Standard, Datacenter and Storage editions)</li> </ul>            |                                                                       |

| Item            | Requirements                                                                                                    | Additional Details                                                                                                    |
|-----------------|----------------------------------------------------------------------------------------------------|----------------------------------------------------------------------------------------------------|
| Operating       | • SLES 11 SP3 x86_64                                                                                                    | IMPORTANT                                                                                                    |
| System<br>Linux | • SLES 11 SP4 x86_64                                                                                                    | SLES 12 requires the libXtst6-32bit-                                                                                                    |
| -               | • SLES 12 x86_64                                                                                                    | 1.2.2-3.60.x86_64.rpm to install                                                                                                    |
|                 | • SLES 12 SP1 x86_64                                                                                                    | ZENworks Server. This rpm is available on the SLES 12 media.                                                                                                    |
|                 | • SLES 12 SP2 x86_64                                                                                                    | If ZENworks is already installed on                                                                                                    |
|                 | ◆ SLES 12 SP3 x86_64                                                                                                    | the system, do not perform a major in-<br>place upgrade of the operating<br>system (for example, from SLES 11<br>SP4 to SLES 12) as this might cause<br>issues and the Primary Servers might<br>have to be replaced. |
|                 |                                                                                                    | For information on how to replace the servers, see Replacing Primary Servers in the ZENworks Disaster Recovery Reference.                                                                                            |
| Processor       | Speed:2.0 GHz or faster                                                                                                    |                                                                                                    |
|                 | Type: Quad-core or faster                                                                                                    |                                                                                                    |
| RAM             | 8 GB minimum; 12 GB and above recommended                                                                                                    | 8 GB for the first 3000 devices                                                                                                    |
|                 |                                                                                                    | Add 1 GB RAM for every 3000 additional devices                                                                                                    |
| Disk Space      | 20 GB for installation. Depending on the amount of content you need to distribute the space.  For ZENworks database add 10 GB for every 1000                                                                                                    | Because the ZENworks database file and ZENworks content repository can each become very large, you might want a separate partition or hard drive available                                                           |
|                 | devices and for Audit database add 10 GB for every 5000 devices.                                                                                                    | For information on changing the default                                                                                                    |
|                 | 500~MB is recommended for the $tmp$ directory. This disk space is required for rebuilding and editing the packages.                                                                                                    | content repository location on a Window server, see "Content Repository" in the ZENworks Primary Server and Satellite Reference.                                                                                     |
|                 | Patch Management file storage (downloaded patch content) requires at least 25 GB of additional free disk space. All content replication servers also require this same amount of additional free disk space if Patch Management is enabled. If you use Patch Management in additional languages, each | For Linux servers, you might want the /var/opt directory to be located on a large partition. This is where the database (if embedded) and content repository are stored.                                             |
|                 | server also requires this additional amount of free space for each language.                                                                                                    | The /etc directory requires less space.                                                                                                    |
| Display         | Video Adaptor: 256 colors                                                                                                    |                                                                                                    |
| Resolution      | Screen Resolution: 1024 x 768 minimum                                                                                                    |                                                                                                    |
| File System     | If you have installed embedded Sybase on your device, ensure that the file system of the drive where you have installed ZENworks Configuration Management supports files larger than 4 GB.                                                                                                    |                                                                                                    |

| Item                                                                                                    | Requirements                                                                                                    | Additional Details                                                                                                    |
|----------------------------------------------------------------------------------------------------|----------------------------------------------------------------------------------------------------|----------------------------------------------------------------------------------------------------|
| DNS<br>Resolution                                                                                                    | The servers and workstations in the Management Zone must use properly configured DNS to resolve device hostnames; otherwise, some features in ZENworks will not work properly. If the DNS is not properly configured, the servers cannot communicate with each other, and the workstations cannot communicate with the servers. |                                                                                                    |
|                                                                                                    | Server names must support DNS requirements, such as not including underscores; otherwise, ZENworks login fails. Acceptable characters include the letters a-z (uppercase and lowercase), numbers, and the hyphen (-).                                                                                                    |                                                                                                    |
|                                                                                                    | <b>NOTE:</b> If the host name of a Linux Primary Server contains upper case characters, the server host name should be included in the /etc/hosts file located on that server.                                                                                                    |                                                                                                    |
| IP Address                                                                                                    | The server must have a static IP address or a permanently leased IP address in the case of DHCP configuration.                                                                                                    | Installation hangs if it is trying to use a NIC that does not have an IP address bound to it.                                                             |
|                                                                                                    | An IP address must be bound to all NICs on your target server.                                                                                                    |                                                                                                    |
| Microsoft<br>.NET (Only<br>for<br>Windows)                                                                                                    | The Microsoft.NET 4.5 Framework and its latest updates must be installed and running on the Windows Primary Server in order to install ZENworks 2017.                                                                                                    | On Windows Server 2012, .NET 4.5 is available by default. However, you need to enable it. You are given the option to enable .NET during the ZENworks     |
|                                                                                                    | Ensure that the full.NET 4.5 Framework is installed on the device and not the.NET 4.5 Client Profile.                                                                                                    | installation. If you select the option, .NET is automatically enabled.                                                                                    |
| Firewall<br>Settings:<br>TCP and<br>UDP Ports                                                                                                    | Many TCP and UDP ports are opened by the ZENworks Installer during installation. If a port required by ZENworks is in use, the ZENworks Installer prompts you to configure an alternate port.                                                                                                    | For the list of TCP and UDP ports and how ZENworks uses them, see "TCP and UDP Ports Used by ZENworks Primary Servers" in the ZENworks Primary Server and |
| IMPORTANT: If the firewall is disabled during installation or upgrade, ensure that you manually open the ports in the firewall settings when the firewall is enabled. |                                                                                                    | Satellite Reference.                                                                                                    |

| Item                     | Requirements                                                                            | Additional Details                                                                                                    |
|--------------------------|-----------------------------------------------------------------------------------------|----------------------------------------------------------------------------------------------------|
| Supported<br>Hypervisors | Primary server software can be installed in the following virtual machine environments: | <ul> <li>Only released versions of guest<br/>operating systems (VMs) are<br/>supported. Experimental guest</li> </ul> |
|                          | <ul> <li>VMware Workstation 11.0 onwards</li> </ul>                                     | operating systems are not supported.                                                                                  |
|                          | <ul> <li>Citrix XenServer 5.x, 6.2</li> </ul>                                           | <ul> <li>The guest operating system must</li> </ul>                                                                   |
|                          | <ul> <li>XEN on SLES 11 SP4, SLES 12 and SLES12<br/>SP1</li> </ul>                      | match the operating system specified when creating the VM. For example, if                                            |
|                          | <ul> <li>VMware ESXi 5.x and 6.x</li> </ul>                                             | during creation of the VM, the guest operating system is specified as                                                 |
|                          | <ul> <li>Microsoft Hyper-V Server Windows 2012,<br/>2012 R2 and 2016.</li> </ul>        | Windows Server 2012, the actual guest operating system must be Windows Server 2012.                                   |
|                          |                                                                                         | <ul> <li>Deployment of ZENworks Virtual<br/>Appliance is not supported on Citrix<br/>XenServer.</li> </ul>            |

# **2 Virtual Appliance Requirements**

| Item                       | Requirement                                                               | Additional Details                                                                        |
|----------------------------|---------------------------------------------------------------------------|-------------------------------------------------------------------------------------------|
| ZENworks Virtual Appliance | <ul><li>RAM: 8 GB recommended</li><li>Disk Space: 60 GB minimum</li></ul> | ZENworks Virtual Appliance can be deployed in the following virtual machine environments: |
|                            |                                                                           | <ul> <li>VMware Workstation 11.0<br/>onwards</li> </ul>                                   |
|                            |                                                                           | ◆ VMware ESXi 5.x and 6.x                                                                 |
|                            |                                                                           | <ul> <li>Microsoft Hyper-V Server<br/>Windows 2012, 2012 R2,<br/>2016</li> </ul>          |
|                            |                                                                           | <ul> <li>XEN on SLES 12 and the<br/>support packs.</li> </ul>                             |
|                            |                                                                           | Deployment of ZENworks Virtual Appliance is not supported on:                             |
|                            |                                                                           | <ul> <li>Citrix XenServer 5.x, 6.2 and<br/>6.5</li> </ul>                                 |
|                            |                                                                           | <ul> <li>XEN on SLES 11 SP4 and the<br/>support packs.</li> </ul>                         |

# 3 Managed Device Requirements

The ZENworks Agent is the management software that is installed on all managed devices, including Primary Servers.

- Section 3.1, "Windows Managed Device Requirements," on page 5
- Section 3.2, "Linux Managed Device Requirements," on page 9
- Section 3.3, "Macintosh Managed Device Requirements," on page 10

#### 3.1 Windows Managed Device Requirements

ZENworks 2017 can manage any Windows workstation and server that meets the following requirements. If you plan to use ZENworks Full Disk Encryption on a managed device, the device must meet the additional requirements listed in "System Requirement" in the ZENworks Full Disk Encryption Agent Reference.

| Item                                 | Requirements                                                                                                    | Additional Details |
|--------------------------------------|----------------------------------------------------------------------------------------------------|--------------------|
| Operating System:<br>Windows Servers | <ul> <li>* Windows Server 2008 SP2, x86,<br/>x86_64 (Standard, Enterprise,<br/>Datacenter)</li> </ul>                                                                                                    |                    |
|                                      | <ul> <li>* Windows Server 2008 R2</li> </ul>                                                                                                    |                    |
|                                      | <ul> <li>Windows 2008 R2 Server SP1<br/>x86_64 (Standard, Enterprise,<br/>Datacenter)</li> </ul>                                                                                                    |                    |
|                                      | <ul> <li>Windows 2012 Server x86_64<br/>(Foundation, Essential, Standard,<br/>Datacenter)</li> </ul>                                                                                                    |                    |
|                                      | <ul> <li>Windows 2016 Server x86_64<br/>(Essential, Standard, Datacenter<br/>and Storage)</li> </ul>                                                                                                    |                    |
|                                      | IMPORTANT: * Indicates that the Windows Server 2008 SP2 and Windows Server 2008 R2 SP0 are supported in the backward compatibility mode (with an older version of the agent installed on them).                                                                                              |                    |
|                                      | In the backward compatibility mode, the 11.x version of the agent cannot be updated, however, it can be managed. You can also register new managed devices and Satellite Servers with the older versions of the agent to the zone, and manage them, but you cannot upgrade the older agents. |                    |

| Item                                         | Requirements                                                                                                    | Additional Details                                                                                                    |
|----------------------------------------------|----------------------------------------------------------------------------------------------------|----------------------------------------------------------------------------------------------------|
| Operating System:<br>Windows<br>Workstations | <ul> <li>Windows 7 SP1 x86, x86-64<br/>(Professional, Ultimate, and<br/>Enterprise editions)</li> </ul>                                                               | A managed device name must not exceed 32 characters. If a device name exceeds 32 characters, that device is not inventoried. In                                                                               |
|                                              | <ul> <li>Windows Embedded 7 SP1</li> </ul>                                                                                                    | addition, ensure that the device name is unique so that the device is recognized                                                                                                    |
|                                              | <ul> <li>Windows 8 x86, x86_64<br/>(Professional and Enterprise<br/>editions)</li> </ul>                                                                              | appropriately in the inventory reports.  IMPORTANT                                                                                                    |
|                                              | <ul> <li>Windows Embedded 8</li> </ul>                                                                                                    | <ul> <li>ZENworks supports Windows 10 that</li> </ul>                                                                                                    |
|                                              | <ul> <li>Windows 8.1 Enterprise and<br/>Professional x86 and x86_64</li> </ul>                                                                                        | is migrated from older versions (Windows 7, Windows 8, and Windows 8.1).                                                                                                    |
|                                              | <ul> <li>Windows Embedded 8.1</li> </ul>                                                                                                    | Microsoft does not retain the                                                                                                    |
|                                              | <ul> <li>Windows 10 x86, x86_64         (Professional, Education, Enterprise, Enterprise 2015 and 2016 LTSB editions)     </li> </ul>                                 | applications from the older versions of Windows to Windows 10 across editions. Hence, ZENworks will not be available if you migrate to Windows 10                                                             |
|                                              | <ul> <li>Windows Embedded 10 (LTSB edition)</li> </ul>                                                                                                    | from different editions (Windows older versions).                                                                                                    |
|                                              | <ul><li>* Windows XP SP3</li></ul>                                                                                                    | For example:                                                                                                    |
|                                              | IMPORTANT                                                                                                    | Windows 7 Enterprise to Windows 10 Enterprise or Enterprise LTSB is                                                                                                    |
|                                              | <ul> <li>Prior to installing or updating the<br/>agent, you need to ensure that</li> </ul>                                                                            | supported.                                                                                                    |
|                                              | Microsoft .NET 4.5 Framework and its latest updates are installed and                                                                                                 | Windows 8 Enterprise to Windows 1 Education is not supported.                                                                                                    |
|                                              | running on the Windows managed device.                                                                                                    | Installing and updating the ZENworks                                                                                                    |
|                                              | <ul> <li>* Indicates that Windows XP is<br/>supported only in the backward<br/>compatibility mode (only 11.x<br/>versions of the agent are<br/>supported).</li> </ul> | 2017 Agent is not supported on Windows XP SP3. However, you can continue to manage XP SP3 in backward compatibility mode (support for the older versions of the agent) with the 11.4.x agent installed on it. |
|                                              | <ul> <li>Windows 7 SP0 is not supported.</li> </ul>                                                                                                    |                                                                                                    |
| Operating System:                            | <ul> <li>Windows Server 2012 SP2</li> </ul>                                                                                                    | <del></del>                                                                                                    |
| Thin Client sessions                         | <ul> <li>Windows Server 2012 R2 SP1</li> </ul>                                                                                                    |                                                                                                    |
|                                              | <ul><li>Windows 2016 Server x86_64</li></ul>                                                                                                    |                                                                                                    |
|                                              | <ul> <li>Citrix XenApp 6.0,6.5,7.5, and 7.6</li> </ul>                                                                                                    |                                                                                                    |

| Item                           | Requirements                                                                                                    | Additional Details                                                                                                    |
|--------------------------------|----------------------------------------------------------------------------------------------------|----------------------------------------------------------------------------------------------------|
| Hardware                       | The following are minimum hardware requirements. Use these requirements or the hardware requirements provided with your operating system, whichever is greater.                                      |                                                                                                    |
|                                | <ul> <li>Processor: Pentium III 700 MHz, or<br/>equivalent AMD or Intel</li> </ul>                                                                                                    |                                                                                                    |
|                                | <ul> <li>RAM: 256 MB minimum; 1 GB recommended</li> </ul>                                                                                                    |                                                                                                    |
|                                | <ul> <li>Disk Space: 230 MB minimum for<br/>installing; 4GB recommended for<br/>running. Depending on the amount<br/>of content you need to distribute,<br/>this number can vary greatly.</li> </ul> |                                                                                                    |
|                                | If an agent is promoted to a content<br>or imaging satellite role, ensure that<br>you increase the disk space<br>accordingly.                                                                        |                                                                                                    |
|                                | ◆ Display resolution: 1024 x 768 with 256 colors                                                                                                    |                                                                                                    |
| Microsoft .NET                 | The Microsoft .NET 4.5 framework and its latest updates must be installed and running on the Windows managed device in order to install ZENworks 2017.                                               | On Windows 8, Windows 8.1, and Windows Server 2012, .NET is available by default. However, you must enable the .NET framework before deploying the agent on these devices.                                                                                                    |
| Microsoft Windows<br>Installer | The Microsoft Windows Installer 4.5 or later must be installed and running on the Windows managed device in order to install ZENworks 2017.                                                          | If you choose to deploy the PreAgentPkg_AgentCompleteDotNet.ex e standalone package, Windows Installer 4.5 is automatically installed. If you choose to deploy the PreAgentPkg_Agent.exe network package or the PreAgentPkg_AgentComplete.exe standalone (.NET required) package, you must manually install Windows Installer 4.5 or later before you begin to install the agent. |
| TCP Ports                      | 7628                                                                                                    | In order to view the status of the ZENworks Agent for a managed device in ZENworks Control Center, ZENworks automatically opens port 7628 on the device if you are using the Windows firewall. However, if you are using a different firewall, you must open this port manually.                                                                                                  |
|                                |                                                                                                    | Port 7628 must also be opened on the device if you want to send a Quick Task to the client from ZENworks Control Center.                                                                                                    |

| Item                                                        | Requirements                                                                                                    | Additional Details                                                                                                    |
|-------------------------------------------------------------|----------------------------------------------------------------------------------------------------|----------------------------------------------------------------------------------------------------|
|                                                             | 5950                                                                                                    | For Remote Management where the ZENworks Agent is running, the device listens on port 5950.                                                                          |
|                                                             |                                                                                                    | You can change the port in ZENworks Control Center (Configuration tab >Management Zone Settings > Device Management > Remote Management).                            |
|                                                             |                                                                                                    | Remote Management is used only with ZENworks Configuration Management.                                                                                               |
| Supported<br>Hypervisors                                    | ZENworks managed device software can be installed in the following hypervisors:                                                                               | Only released versions of guest operating                                                                                                    |
|                                                             | <ul> <li>XEN (Citrix XenServer 5.x, 6.2 6.5)</li> <li>XEN on SLES (XEN on SLES 11</li> </ul>                                                                  | systems (VMs) are supported. Experimental guest operating systems are not supported.                                                                                 |
|                                                             | SP3 and SLES 12SLES )  • VMware ESXi 5.x and 6.x                                                                                                    | The guest operating system must match the operating system specified when creating                                                                                   |
|                                                             | <ul> <li>Microsoft Hyper-V Server Windows<br/>2008 R2, 2012, 2012 R2 and 2016.</li> </ul>                                                                     | the VM. For example, if the guest operating system is specified as Windows Vista during creation of the VM, the actual guest operating system must be Windows Vista. |
|                                                             |                                                                                                    | Deployment of ZENworks Virtual Appliance is not supported on the Citrix XenServer                                                                                    |
| Supported Virtual<br>Desktop Interface                      | ZENworks managed device software can be installed in the following VDI environments:                                                                          |                                                                                                    |
|                                                             | <ul> <li>Citrix XenDesktop 7.0, 7.1, 7.5, 7.6<br/>and 7.9</li> </ul>                                                                                          |                                                                                                    |
|                                                             | • Citrix XenApp 7.5, 7.6 and 7.9x                                                                                                    |                                                                                                    |
|                                                             | <ul> <li>VMware VDI 5.2, 5.3, 6.0, 6.2 and<br/>7.0</li> </ul>                                                                                                 |                                                                                                    |
|                                                             | <ul> <li>Microsoft VDI Windows 2012, 2012<br/>R2, 2016</li> </ul>                                                                                             |                                                                                                    |
| Client for Open<br>Enterprise Server 2<br>SP4/Novell Client | The Novell Client is not required. However, if you choose to use the Novell Client on the managed device, the following versions are supported with ZENworks: |                                                                                                    |
|                                                             | <ul> <li>Client 2 SP4 and higher (for<br/>Windows 7, 8, 8.1 and Windows 10)</li> </ul>                                                                        |                                                                                                    |
|                                                             | <ul> <li>Client 2 SP4 and higher (for<br/>Windows Server 2008, 2008 R2<br/>and 2012)</li> </ul>                                                               |                                                                                                    |

# 3.2 Linux Managed Device Requirements

ZENworks 2017 can manage any Linux workstation and server that meets the following requirements:

| Item                           | Requirements                                                                                                    |
|--------------------------------|----------------------------------------------------------------------------------------------------|
| Operating System: Servers      | SLES 11 SP3 x86, x86_64 (Intel and AMD Opteron processors)                                                                                                    |
|                                | <ul> <li>SLES 11 SP4 x86, x86_64 (Intel and AMD Opteron processors)</li> </ul>                                                                                                    |
|                                | • SLES 12 x86, x86_64                                                                                                    |
|                                | • SLES 12 SP1 x86, x86_64                                                                                                    |
|                                | • SLES 12 SP2 x86, x86_64                                                                                                    |
|                                | <ul> <li>Open Enterprise Server 11 SP1 x86 and x86_64</li> </ul>                                                                                                    |
|                                | <ul> <li>Open Enterprise Server 11 SP2 x86 and x86_64</li> </ul>                                                                                                    |
|                                | <ul> <li>Open Enterprise Server 11 SP3 x86 and x86_64</li> </ul>                                                                                                    |
|                                | <ul> <li>Open Enterprise Server 2015 (OES 2015) x86 and x86_64</li> </ul>                                                                                                    |
|                                | <ul> <li>Open Enterprise Server 2015 SP1 (OES 2015 SP1) x86 and<br/>x86_64</li> </ul>                                                                                                    |
| Operating System: Workstations | <ul> <li>SLED 11 SP3 x86, x86_64 (Intel and AMD Opteron processors)</li> </ul>                                                                                                    |
|                                | <ul> <li>SLED 11 SP4 x86, x86_64 (Intel and AMD Opteron processors)</li> </ul>                                                                                                    |
|                                | • SLED 12 x86, x86_64                                                                                                    |
|                                | • SLED 12 SP1 x86, x86_64                                                                                                    |
|                                | • SLED12 SP2 x86, x86_64                                                                                                    |
|                                | <b>NOTE:</b> SLED 12 SP2 Linux distributions require rpm-python installation as a prerequisite to run the patch scan process. For more information, see the <i>ZENworks 2017 Patch Management Reference</i> . |
|                                | <ul> <li>Red Hat Enterprise Linux 6.7 and 6.8 (RHEL 6.7, RHEL 6.8) x86,<br/>x86_64 (AS and ES) s</li> </ul>                                                                                                   |
|                                | • RHEL 7.0, 7.1, 7.2, 7.3 (without LPM subscriptions)                                                                                                    |
|                                | <ul> <li>Scientific Linux 6.7, 6.8, x86, x86_64</li> </ul>                                                                                                    |
|                                | * Indicates that the platform is supported in the backward compatibility mode, with the older version of the agent running on them.                                                                           |
| Hardware                       | <ul> <li>Processor: Minimum - Pentium IV 2.8 GHz 32-bit (x86) and 64-bit<br/>(x86_64), or equivalent AMD or Intel processor</li> </ul>                                                                        |
|                                | • RAM: 512 MB minimum; 2 GB recommended                                                                                                    |
|                                | <ul> <li>Disk Space: 230 MB minimum for installing; 4 GB recommended<br/>for running. Depending on the amount of content you need to<br/>distribute, this number can vary greatly.</li> </ul>                 |
|                                | • <b>Display resolution:</b> 1024 × 768 with 256 colors minimum                                                                                                    |

| Item                  | Requirements                                                                                                    |
|-----------------------|----------------------------------------------------------------------------------------------------|
| Hostname Resolution   | <ul> <li>The server must resolve device hostnames by using a method<br/>such as DNS (recommended).</li> </ul>                                                                                                    |
|                       | <ul> <li>Server names must support DNS requirements, such as not having<br/>underscores in their names; otherwise, ZENworks login fails.</li> <li>Acceptable characters are the letters a-z (uppercase and<br/>lowercase), numbers, and the hyphen (-). If the server host name<br/>contains upper case characters, the server host name should be<br/>included in the /etc/hosts file located on that server.</li> </ul> |
|                       | If you use DNS, it must be properly set up, or some features in ZENworks might not work.                                                                                                    |
| IP Address            | <ul> <li>The server must have a static IP address.</li> </ul>                                                                                                    |
|                       | <ul> <li>If you have multiple NICs, we recommend that you bind the IP<br/>addresses on all the NICs. However, ZENworks works even if one<br/>IP address is configured.</li> </ul>                                                                                                    |
| TCP Ports: 7628       | You must assign the Network Interface to the firewall zone. Firewall rules are applied to this zone for managing the ports used by ZENworks 2017.                                                                                                    |
| Supported Hypervisors | ZENworks managed device software can be installed in the following hypervisors:                                                                                                    |
|                       | <ul> <li>XEN (SLES 11, SLES 12, and Citrix XenServer 5.x, 6.0, 6.1 6.2)</li> </ul>                                                                                                    |
|                       | <ul> <li>VMware ESXi 5.0.x, 5.1, 5.5, and 6.0</li> </ul>                                                                                                    |
|                       | <ul> <li>Microsoft Hyper-V Server Windows 2008 R2 and Windows 2012,<br/>2012 R2 and 2016.</li> </ul>                                                                                                    |
|                       | In addition, the following requirements apply:                                                                                                    |
|                       | <ul> <li>Only released versions of guest operating systems (VMs) are<br/>supported. Experimental guest operating systems are not<br/>supported.</li> </ul>                                                                                                    |
|                       | <ul> <li>The guest operating system must match the operating system<br/>specified when creating the VM. For example, if the guest<br/>operating system is specified as SLES 12 during creation of the<br/>VM, the actual guest operating system must be SLES 12.</li> </ul>                                                                                                    |
|                       | <ul> <li>Deployment of ZENworks Virtual Appliance is not supported on the<br/>Citrix XenServer.</li> </ul>                                                                                                    |

## 3.3 Macintosh Managed Device Requirements

ZENworks can manage Macintosh workstations that run the following operating systems:

- Section 3.3.1, "Macintosh 10.8.3 (Mountain Lion)," on page 11
- Section 3.3.2, "\* Macintosh 10.9.x (Mavericks)," on page 11
- Section 3.3.3, "Macintosh 10.10.x (Yosemite)," on page 11
- Section 3.3.4, "Macintosh 10.11.x (EL Capitan)," on page 11
- Section 3.3.5, "Macintosh 10.12.x (Sierra)," on page 12

**NOTE:** Drive case-sensitive setup is not supported for OS X.

#### 3.3.1 Macintosh 10.8.3 (Mountain Lion)

| Item                   | Requirements                                                              |
|------------------------|---------------------------------------------------------------------------|
| Version                | 10.8.x                                                                    |
| Supported Architecture | 64 bit                                                                    |
| Hardware               | Processor Intel Core 2 Duo                                                |
|                        | <ul> <li>Disk space: 2 GB recommended for running.</li> </ul>             |
|                        | <ul> <li>Display resolution:1024 x 768 with 256 colors minimum</li> </ul> |
| TCP ports              | 7628                                                                      |

### 3.3.2 \* Macintosh 10.9.*x* (Mavericks)

| Item                   | Requirements                                                  |  |
|------------------------|---------------------------------------------------------------|--|
| Version                | 10.9.x                                                        |  |
| Supported Architecture | 64 bit                                                        |  |
| Hardware               | Processor Intel Core 2 Duo                                    |  |
|                        | <ul> <li>Disk space: 2 GB recommended for running.</li> </ul> |  |
|                        | ◆ Display resolution:1024 x 768 with 256 colors minimum       |  |
| TCP ports              | 7628                                                          |  |

# 3.3.3 Macintosh 10.10.*x* (Yosemite)

| Item                   | Requirements                                                              |  |
|------------------------|---------------------------------------------------------------------------|--|
| Version                | 10.10.x                                                                   |  |
| Supported Architecture | 64 bit                                                                    |  |
| Hardware               | Processor Intel Core 2 Duo                                                |  |
|                        | <ul> <li>Disk space: 2 GB recommended for running.</li> </ul>             |  |
|                        | <ul> <li>Display resolution:1024 x 768 with 256 colors minimum</li> </ul> |  |
| TCP ports              | 7628                                                                      |  |

#### 3.3.4 Macintosh 10.11.x (EL Capitan)

| Item                   | Requirements |
|------------------------|--------------|
| Version                | 10.11.x      |
| Supported Architecture | 64 bit       |

| Item      | Requirements                                                              |
|-----------|---------------------------------------------------------------------------|
| Hardware  | Processor Intel Core 2 Duo                                                |
|           | <ul> <li>Disk space: 2 GB recommended for running.</li> </ul>             |
|           | <ul> <li>Display resolution:1024 x 768 with 256 colors minimum</li> </ul> |
| TCP ports | 7628                                                                      |

#### 3.3.5 Macintosh 10.12.x (Sierra)

| Item                   | Requirements                                                              |  |
|------------------------|---------------------------------------------------------------------------|--|
| Version                | 10.12.x                                                                   |  |
| Supported Architecture | 64 bit                                                                    |  |
| Hardware               | Processor Intel Core 2 Duo                                                |  |
|                        | <ul> <li>Disk space: 2 GB recommended for running.</li> </ul>             |  |
|                        | <ul> <li>Display resolution:1024 x 768 with 256 colors minimum</li> </ul> |  |
| TCP ports              | 7628                                                                      |  |

# 4 Satellite Requirements

A Satellite is a managed device that can perform some of the roles that a ZENworks Primary Server normally performs, including authentication, information collection, content distribution, and imaging. A Satellite can be any managed Windows, Macintosh, or Linux device (server or workstation), but not a Primary Server.

The following sections contain more information:

- Section 4.1, "Windows Satellite Requirements," on page 12
- Section 4.2, "Linux Satellite Requirements," on page 13
- Section 4.3, "Macintosh Satellite Requirements," on page 15

#### 4.1 Windows Satellite Requirements

A Windows device performing satellite roles must meet the minimum requirements of a Windows managed device, as listed in Section 3.1, "Windows Managed Device Requirements," on page 5 with the following exception:

Windows Embedded XP is not a supported workstation operating system for Satellite devices.

The following table lists additional Windows Satellite requirements:

| Item                      | Requirements                                | Additional Details                                                                                                    |
|---------------------------|---------------------------------------------|----------------------------------------------------------------------------------------------------|
| ZENworks Agent<br>Version | Same version as the ZENworks Primary Server | When you create a Satellite, you designate a ZENworks Primary Server as the parent server for the Satellite. The Satellite's agent version must be the same version as the parent Primary Server version. For example, the Satellite's agent version cannot be 11.4.3 if the parent Primary Server version is 2017. |

| Item                              | Requirements | Additional Details                                                                                                    |
|-----------------------------------|--------------|----------------------------------------------------------------------------------------------------|
| Firewall Settings: Open TCP Ports | 80           | Used for content replication.                                                                                                    |
|                                   | 443          | Used for CASA authentication.                                                                                                    |
|                                   | 998          | Used by Preboot Server (novell-pbserv).                                                                                                    |
|                                   |              | The Preboot Server (novell-pbserv) is used only with ZENworks Configuration Management.                                                                                        |
|                                   | 7019         | Used by Join Proxy.                                                                                                    |
| Firewall Settings: Open UDP Ports | 67           | Used by proxy DHCP when it is not running on the same device as the DHCP server.                                                                                               |
|                                   | 69           | Used by the Imaging TFTP, but will not work across the firewall because it opens a random UDP port for each PXE device.                                                        |
|                                   |              | The Imaging TFTP is used only with ZENworks Configuration Management.                                                                                                    |
|                                   | 997          | Used by the Imaging Server for multicasting.                                                                                                    |
|                                   |              | The Imaging Server is used only with ZENworks Configuration Management.                                                                                                    |
|                                   | 4011         | Used for proxy DHCP when it is running on the same device as the DHCP server. Ensure that the firewall is configured to allow the broadcast traffic to the proxy DHCP service. |
|                                   | 13331        | Used by the zmgpreboot policy, but will not work across the firewall because it opens a random UDP port for each PXE device.                                                   |
|                                   |              | The zmgpreboot policy is used only with ZENworks Configuration Management.                                                                                                    |

# 4.2 Linux Satellite Requirements

A Linux device performing satellite roles must meet the minimum requirements of a Linux managed device, as listed in Section 3.2, "Linux Managed Device Requirements," on page 9.

The following table lists additional Linux Satellite requirements:

| Item                      | Requirements                                       | Additional Details                                                                                                    |
|---------------------------|----------------------------------------------------|----------------------------------------------------------------------------------------------------|
| ZENworks Agent<br>Version | Same version as the parent ZENworks Primary Server | When you create a Satellite, you designate a ZENworks Primary Server as the parent server for the Satellite. The Satellite's agent version must be the same version as the parent Primary Server version. For example, the Satellite's agent version cannot be 11.4.3 if the parent Primary Server version is 2017. |

| Item                              | Requirements | Additional Details                                                                                                    |
|-----------------------------------|--------------|----------------------------------------------------------------------------------------------------|
| Firewall Settings: Open TCP Ports | 80           | Used for Tomcat non-secure port.                                                                                                    |
|                                   | 443          | Used for CASA authentication.                                                                                                    |
|                                   | 998          | Used by Preboot Server (novell-<br>pbserv).                                                                                                    |
|                                   |              | The Preboot Server (novell-pbserv) is used only with ZENworks Configuration Management.                                                                                           |
|                                   | 7628         | Used by the ZENworks Agent.                                                                                                    |
|                                   | 8005         | Used by Tomcat to listen to shutdown requests. This is a local port, and cannot be accessed remotely.                                                                             |
|                                   | 8009         | Used by Tomcat AJP connector.                                                                                                    |
|                                   | 7019         | Used by Join Proxy.                                                                                                    |
| Firewall Settings: Open UDP Ports | 67           | Used by proxy DHCP when it is not running on the same device as the DHCP server.                                                                                                  |
|                                   | 69           | Used by the Imaging TFTP, but will not work across the firewall because it opens a random UDP port for each PXE device.                                                           |
|                                   |              | The Imaging TFTP is used only with ZENworks Configuration Management.                                                                                                    |
|                                   | 997          | Used by the Imaging Server for multicasting.                                                                                                    |
|                                   |              | The Imaging Server is used only with ZENworks Configuration Management.                                                                                                    |
|                                   | 4011         | Used for proxy DHCP when it is running on the same device as the DHCP server. Make sure that the firewall is configured to allow the broadcast traffic to the proxy DHCP service. |
|                                   | 13331        | Used by the zmgpreboot policy, but will not work across the firewall because it opens a random UDP port for each PXE device.                                                      |
|                                   |              | The zmgpreboot policy is used only with ZENworks Configuration Management.                                                                                                    |

#### 4.3 Macintosh Satellite Requirements

A Macintosh device performing satellite roles must meet the minimum requirements of a Macintosh managed device as listed in Section 3.3, "Macintosh Managed Device Requirements," on page 10.

The following table lists additional Macintosh Satellite requirements:

| Item                              | Requirements                                          | Additional Details                                                                                                    |
|-----------------------------------|-------------------------------------------------------|----------------------------------------------------------------------------------------------------|
| ZENworks Agent<br>Version         | Same version as the parent ZENworks<br>Primary Server | When you create a Satellite, you designate a ZENworks Primary Server as the parent server for the Satellite. The Satellite's agent version must be the same version as parent Primary Server version. For example, the Satellite's ZENworks Agent version cannot be 11.4.3 if the parent Primary Server version is 2017. |
| Firewall Settings: Open TCP Ports | 80                                                    | Used for HTTP non-secure port.                                                                                                    |
|                                   | 7628                                                  | Used by the ZENworks Agent.                                                                                                    |

# 5 Database Requirements

If you choose to use a database for the ZENworks database other than the embedded Sybase SQL Anywhere database that is available as the default for ZENworks 2017, the database must meet the following requirements:

| Item                        | Requirement                                                                                                    |  |
|-----------------------------|----------------------------------------------------------------------------------------------------|--|
| Database Version            | <ul> <li>Oracle 11g R2 with version 11.2.0.4 Standard, Enterprise Edition and<br/>Oracle RAC (with or without partitioning). For information about<br/>partitioning, see Oracle Enterprise with Partitioning.</li> </ul> |  |
|                             | <ul> <li>Oracle 12c R1 with version 12.1.0.2 Standard, Enterprise Edition and<br/>Oracle RAC (with or without partitioning).</li> </ul>                                                                                  |  |
|                             | <ul> <li>Microsoft SQL 2008 SP3 and higher, including Cluster (Standard and<br/>Enterprise editions)</li> </ul>                                                                                                    |  |
|                             | <ul> <li>Microsoft SQL 2008 R2 and higher, including Cluster (Datacenter,<br/>Standard and Enterprise editions)</li> </ul>                                                                                               |  |
|                             | <ul> <li>Microsoft SQL Server 2012 SP3 and later, including Cluster (Standard,<br/>Enterprise, and Business Intelligence editions)</li> </ul>                                                                            |  |
|                             | <ul> <li>Microsoft SQL Server 2014 SP1and later, including Cluster (Standard,<br/>Enterprise, and Business Intelligence editions)</li> </ul>                                                                             |  |
|                             | <ul> <li>Microsoft SQL Server 2016, including Cluster (Standard and Enterprise<br/>editions)</li> </ul>                                                                                                    |  |
|                             | <ul> <li>Sybase Anywhere 17 (and latest Electronic Bug Fix)</li> </ul>                                                                                                    |  |
|                             | PostgreSQL 9.5.4                                                                                                    |  |
|                             | NOTE: ZENworks Reporting is not supported.                                                                                                    |  |
|                             | NOTE                                                                                                    |  |
|                             | If you are planning to use Oracle Real Application Clusters (Oracle RAC) with ZENworks, see the following information:                                                                                                   |  |
|                             | <ul> <li>Oracle RAC One Node with Oracle 11.2.0.1 Solution for ZCM (http://www.novell.com/communities/node/13805/oracle-rac-one-node-11201-solution-zcm)</li> </ul>                                                      |  |
|                             | <ul> <li>Oracle RAC Two Node with Oracle 11.2.0.1 Solution for ZCM (http://www.novell.com/communities/node/13806/oracle-rac-11201-2-node-cluster-solution-zcm)</li> </ul>                                                |  |
| Database Server<br>Hostname | The database server hostname must be resolvable by the Domain Name Server Service.                                                                                                    |  |

| Item                  | Requirement                                                                                                    |  |
|-----------------------|----------------------------------------------------------------------------------------------------|--|
| TCP Ports             | The server must allow Primary Server communication on the database port. For MS SQL, ensure that you configure static ports for the database server.                                                                                                    |  |
|                       | Default Ports:                                                                                                    |  |
|                       | 1433 for MS SQL                                                                                                    |  |
|                       | 2638 for Sybase SQL                                                                                                    |  |
|                       | 2639 for Audit Sybase DB                                                                                                    |  |
|                       | • 1521 for Oracle                                                                                                    |  |
|                       | <ul> <li>54327 for embedded PostgreSQL</li> </ul>                                                                                                    |  |
|                       | <ul> <li>5432 for external PostgreSQL (you can assign a different port, if<br/>required.)</li> </ul>                                                                                                    |  |
|                       | You can change the default port number if there is a conflict. However, you must ensure that the port is opened for the Primary Server to talk to the database.                                                                                                    |  |
| UDP Ports             | 1434 for MS SQL (if ZENworks uses named instance of the database)                                                                                                    |  |
| WAN Consideration     | Primary Servers and the ZENworks database must reside on the same network segment. Primary Servers cannot write across a WAN to the ZENworks database.                                                                                                    |  |
| Default Character Set | For Sybase, the UTF-8 character set is required.                                                                                                    |  |
|                       | For MS SQL, ZENworks does not require any specific character set. ZENworks supports all character sets supported by MS SQL.                                                                                                    |  |
|                       | For Oracle, the NLS_CHARACTERSET parameter must be set to AL32UTF8, and the NLS_NCHAR_CHARACTERSET parameter must be set to AL16UTF16. If the existing Oracle Database is installed with another character set, then to migrate to the AL32UTF8 character set, contact Oracle Support. |  |
| Collation             | ZENworks is not supported with a case-sensitive instance of the MS SQL database. Therefore, you must ensure that the database is case insensitive before setting it up.                                                                                                    |  |
| Database User         | Ensure that there is no restriction for the ZENworks database user to connect to a remote database.                                                                                                    |  |
|                       | For example, if the ZENworks database user is an Active Directory user, ensure that the Active Directory policies allow the user to connect to a remote database.                                                                                                    |  |

# **6 Reporting Server Support**

| Item                                                                               | Requirements                                                           |
|------------------------------------------------------------------------------------|------------------------------------------------------------------------|
| ZENworks Reporting Server Platform                                                 | ZENworks Reporting Server Appliance                                    |
| ZENworks Reporting Server backward compatibility (support for the older versions). | From ZENworks 11.4.x                                                   |
| Browser                                                                            | Refer to Section 10, "Administration Browser Requirements," on page 21 |

| Item     | Requirements                                            |
|----------|---------------------------------------------------------|
| Database | Refer to Section 5, "Database Requirements," on page 16 |

# 7 LDAP Directory Requirements

ZENworks 2017 can reference existing user sources (directories) for user-related tasks such as assigning content to users, creating ZENworks administrator accounts, and associating users with devices. LDAP (Lightweight Directory Access Protocol) is the protocol used by ZENworks for interacting with directories.

| Item                      | Requirements                                                                                                    |
|---------------------------|----------------------------------------------------------------------------------------------------|
| LDAP version              | LDAP v3                                                                                                    |
|                           | OPENLDAP is not supported. However, if you have eDirectory installed on a SUSE Linux server, you can use that as a user source. LDAP v3 can be used to access eDirectory on the Linux server by using the alternate ports that you specified for eDirectory when installing it (because OPENLDAP might have been using the default ports).                                                        |
| Authoritative user source | Novell eDirectory 8.7.3, 8.8 or 9.0 (on all supported platforms)                                                                                                    |
|                           | If you use eDirectory as the user source, ensure that no two eDirectory users have the same user name and password. Even if the user names are the same, ensure that the passwords are different.                                                                                                    |
|                           | <ul> <li>Microsoft Active Directory (as shipped with Windows 2000 SP4 or later)</li> </ul>                                                                                                    |
|                           | <ul> <li>Domain Services for Windows (DSfW)</li> </ul>                                                                                                    |
| LDAP user access          | ZENworks requires only read access to the LDAP directory. For more information, see "Connecting to User Sources" in the <i>System Configuration</i> .                                                                                                    |
| LDAP Authentication       | Simple bind                                                                                                    |
|                           | With simple bind, an application provides a Distinguished Name (DN) and the clear text password for that DN. To use a simple bind, the client must supply the DN of an existing LDAP entry and a password that matches the userPassword attribute for that entry. The Administrator can also enter the DN and the clear text password by using the Configuration page in ZENworks Control Center. |

### 8 Inventoried-Only Device Requirements

You can use ZENworks 2017 to inventory workstations and servers by deploying the Inventory-Only module on these devices.

**IMPORTANT:** In situations where ZENworks product issues are caused by an issue with the platform, the following support standards apply:

- Platforms that are generally supported by platform vendors are supported by Novell.
- If the platform vendor provides support for your installations through a special agreement (such as extended support), Novell expects you to extend this support infrastructure to us in order to resolve the issue.
- If the platform vendor does not support the platform at all, Novell offers no additional support.

The inventoried-only devices must meet the following requirements:

| Item                         | Requirements                                                                                        |
|------------------------------|----------------------------------------------------------------------------------------------------|
| Operating System:<br>Servers | ◆ Mac OS X 10.10 to 10.12                                                                           |
|                              | <ul> <li>Windows 2012 Server x86_64 (Foundation, Essential, Standard,<br/>Datacenter)</li> </ul>    |
|                              | <ul> <li>Windows 2012 R2 Server x86_64 (Foundation, Essential, Standard,<br/>Datacenter)</li> </ul> |
|                              | <ul> <li>Windows 2016 Server x86_64 (Essential, Standard, Datacenter and<br/>Storage)</li> </ul>    |
|                              | <ul> <li>SLES 11 SP3 x86, x86_64 (Intel and AMD Opteron processors)</li> </ul>                      |
|                              | <ul> <li>SLES 11 SP4 x86, x86_64 (Intel and AMD Opteron processors)</li> </ul>                      |
|                              | • SLES 12 x86, x86_64                                                                               |
|                              | • SLES 12 SP1 x86, x86_64                                                                           |
|                              | • SLES 12 SP2 x86, x86_64                                                                           |
|                              | <ul> <li>Open Enterprise Server 2015 (OES 2015) x86 and x86_64</li> </ul>                           |
|                              | <ul> <li>Open Enterprise Server 2015 SP1 (OES 2015 SP1) x86 and x86_64</li> </ul>                   |

| Item                              | Requirements                                                                                                    |
|-----------------------------------|----------------------------------------------------------------------------------------------------|
| Operating System:<br>Workstations | ◆ Mac OS X 10.10 to 10.12                                                                                                    |
|                                   | <ul> <li>Windows 7 SP1 x86, x86-64 (Professional, Ultimate, and Enterprise<br/>editions)</li> </ul>                                                                                                    |
|                                   | <ul> <li>Windows Embedded 7 SP1</li> </ul>                                                                                                    |
|                                   | <ul> <li>Windows 8 x86, x86_64 (Professional and Enterprise editions)</li> </ul>                                                                                                    |
|                                   | <ul> <li>Windows Embedded 8</li> </ul>                                                                                                    |
|                                   | <ul> <li>Windows 8.1 Enterprise and Professional x86 and x86_64</li> </ul>                                                                                                    |
|                                   | <ul> <li>Windows Embedded 8.1</li> </ul>                                                                                                    |
|                                   | <ul> <li>Windows 10 x86, x86_64 (Professional, Education, Enterprise, and<br/>Enterprise 2015 LTSB editions)</li> </ul>                                                                                                    |
|                                   | <ul> <li>Windows Embedded 10 (LTSB edition)</li> </ul>                                                                                                    |
|                                   | <ul> <li>Windows 2008 R2 SP1 x86_64 (Standard, Enterprise, Datacenter)</li> </ul>                                                                                                    |
|                                   | <ul> <li>SLED 11 SP3 x86, x86_64 (Intel and AMD Opteron processors)</li> </ul>                                                                                                    |
|                                   | <ul> <li>SLED 11 SP4 x86, x86_64 (Intel and AMD Opteron processors)</li> </ul>                                                                                                    |
|                                   | • SLED 12 x86, x86_64                                                                                                    |
|                                   | • SLED 12 SP1 x86, x86_64                                                                                                    |
|                                   | • SLED 12 SP2 x86, x86_64                                                                                                    |
|                                   | <ul> <li>Red Hat Enterprise Linux 6.7 and 6.8 (RHEL 6.7 and RHEL 6.8) x86,<br/>x86_64 (AS and ES)</li> </ul>                                                                                                    |
|                                   | <ul> <li>* RHEL 7.0, 7.1 (without subscription)</li> </ul>                                                                                                    |
|                                   | <ul> <li>RHEL 7.2, 7.3, 7.4 (without subscription)</li> </ul>                                                                                                    |
|                                   | <ul> <li>Scientific Linux 6.7 and 6.8, x86, x86_64</li> </ul>                                                                                                    |
|                                   | <ul> <li>* Scientific Linux 7.0, 7.1 (without subscription)</li> </ul>                                                                                                    |
|                                   | <ul> <li>Scientific Linux 7.x, x86_64 (without subscription)</li> </ul>                                                                                                    |
|                                   | * Indicates that the platform is supported in backward compatibility mode (support for the 11.x version of the agent)                                                                                                    |
| Operating System: Thin            | Windows Server 2012 SP2                                                                                                    |
| Client Sessions                   | <ul> <li>Windows Server 2012 R2 SP1</li> </ul>                                                                                                    |
|                                   | <ul> <li>Windows 2016 Server x86_64</li> </ul>                                                                                                    |
|                                   | • Citrix XenApp 6.0, 6.5,7.5,                                                                                                    |
| Inventory Only Module             | After installing ZENworks 2017 to your network, you must install this module on the above-listed devices to inventory them. For more information, see "Deploying the Inventory-Only Module" in the ZENworks Discovery, Deployment, and Retirement Reference. |
| Hardware: Disk Space              | The Inventory-Only module requires the following minimum disk space:                                                                                                    |
|                                   | ◆ Linux: 900 KB                                                                                                    |
|                                   | Windows: 15 MB                                                                                                    |
|                                   | Mac OS: 8 MB                                                                                                    |

# 9 Mobile Management Support

| Item                             | Requirements                                                                                                    |
|----------------------------------|----------------------------------------------------------------------------------------------------|
| Browser Support - EUP            | Google Chrome                                                                                                    |
|                                  | <ul> <li>Firefox ESR 31.4 and 31.5, Firefox 30 onwards</li> </ul>                                                   |
|                                  | <ul> <li>Internet Explorer 10, 11 and Edge</li> </ul>                                                               |
|                                  | ◆ Safari                                                                                                    |
| Browser Support - Mobile Devices | Google Chrome for Android devices                                                                                   |
|                                  | Safari for iOS devices                                                                                              |
| Mobile OS support                | <ul> <li>Android 4.1 and higher</li> </ul>                                                                          |
|                                  | • iOS 8.0 and higher                                                                                                |
|                                  | <ul> <li>Windows 8.0 and higher (ActiveSync only)</li> </ul>                                                        |
|                                  | <ul> <li>Blackberry - 10.2 and 10.3 (ActiveSync only)</li> </ul>                                                    |
| ActiveSync Server Support        | <ul> <li>ActiveSync Server version 12.1 bundled with:</li> </ul>                                                    |
|                                  | <ul> <li>Microsoft Exchange 2007 and higher</li> </ul>                                                              |
|                                  | <ul> <li>Groupwise Mobility Server 2.0 or higher</li> </ul>                                                         |
| ActiveSync Client Support        | <ul> <li>Exchange ActiveSync 12.1 and higher. Tested on supported mobile<br/>operating system platforms.</li> </ul> |

# 10 Administration Browser Requirements

Ensure that the workstation or server where you run ZENworks Control Center to administer your system meets the following requirements:

| Item        | Requirements                                                                                                    |
|-------------|----------------------------------------------------------------------------------------------------|
| Web Browser | The following web browsers are supported:                                                                                                    |
|             | ◆ Internet Explorer 11                                                                                                    |
|             | <ul> <li>Firefox version 50 and higher</li> </ul>                                                                                                    |
|             | <ul> <li>Firefox ESR versions 38.5 and 45.5</li> </ul>                                                                                                   |
|             | ◆ Edge 40                                                                                                    |
|             | <ul> <li>Chrome version 55 and higher (experimental support)</li> </ul>                                                                                  |
|             | <b>NOTE:</b> Administration of features dependent on ZCC Helper is supported only on Windows and SUSE Linux Enterprise devices.                          |
| TCP Ports   | To fulfill a user's request for a remote session on a managed device, you must open port 5550 on the device, in order to run Remote Management Listener. |

# 11 Installation User Requirements

The user running the installation program must have administrator or root privileges on the device. For example:

- Windows: Log in as a Windows administrator.
- **Linux:** If you log in as a non-root user, use the su command to elevate your privileges to root, then run the installation program.

# 12 Supported Smart Cards and Smart Card Readers

For information about smart cards and smart card readers supported for ZENworks login, see *Novell Enhanced Smart Card Method Installation and Administration Guide* (http://www.novell.com/documentation/iasclient30x/nescm\_install/data/b7gwvo2.html).

If you are using ZENworks Full Disk Encryption, see "Supported Smart Card Terminals and Tokens" in the ZENworks Full Disk Encryption Agent Reference for information about smart cards supported for both ZENworks Full Disk Encryption Pre-Boot Authentication and general ZENworks login.

# 13 Legal Notice

For information about legal notices, trademarks, disclaimers, warranties, export and other use restrictions, U.S. Government rights, patent policy, and FIPS compliance, see <a href="https://www.novell.com/company/legal/">https://www.novell.com/company/legal/</a>.

Copyright © 2017 Micro Focus Software Inc. All Rights Reserved.